Software Tools Compilers

Part II - Lecture 7

 $\overline{\mathbf{1}}$ 

# Today's Outline

- · Introduction to Compilers
- · Syntax
- LL(k) Parsers  $\bullet$

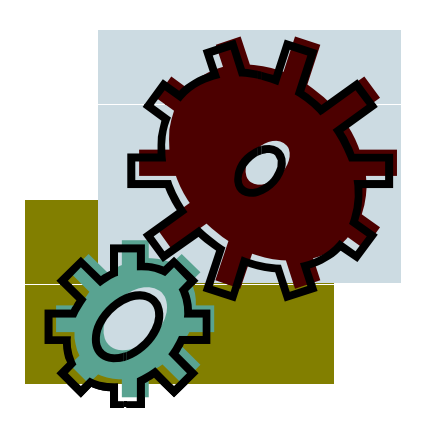

## Introduction to Compilers

## Com piler Overview

- $\frac{1}{\sqrt{2}}$   $\cdot$  Compilers are programs that generate target code
	-
- $\begin{array}{rcl}\n\overline{\mathbb{R}} \\
\hline\n\vdots \\
\overline{\mathbb{R}}\n\end{array}$  Source code is typically higher-level, e.g. textual<br>- Target code is typically lower-level, e.g. binary - Target code is typically lower-level, e.g. binary<br>machine code (the target is a machine architecture)
	- Compilation involves translation between two computer languages
	- Compilation may involve other steps such as error checking and optimization

$$
\begin{array}{c|c}\n\hline\n\text{Figure} & \text{Source} \\
\hline\n\text{Code} & \text{Computer} \\
\hline\n\end{array}\n\qquad\n\qquad\n\text{Computer} \qquad\n\begin{array}{c}\n\hline\n\text{Target} \\
\hline\n\end{array}\n\qquad\n\qquad\n\text{Code} \qquad\n\end{array}
$$

YEAR2010

•

## Types of Compilers

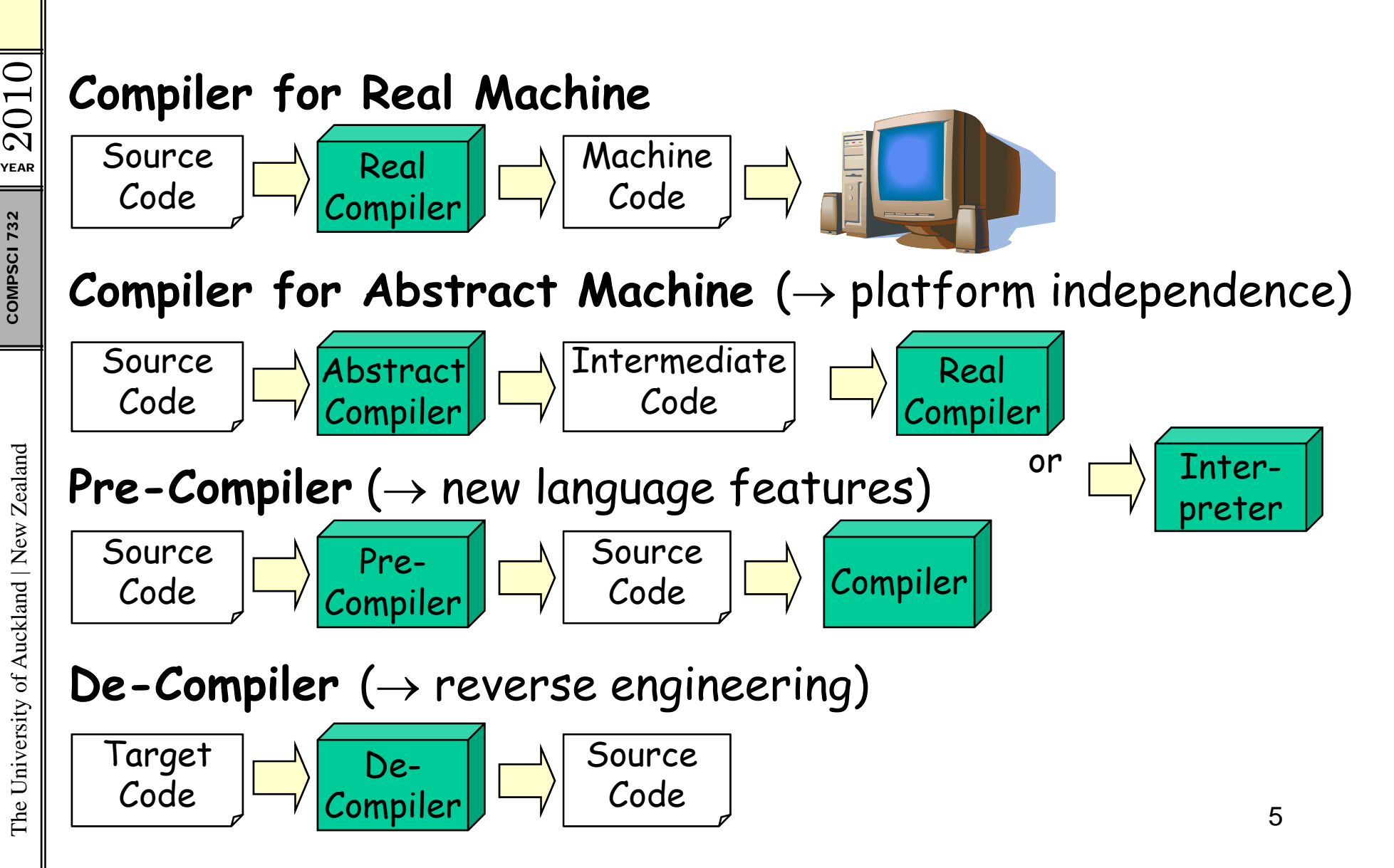

## Stages of a Compiler

COMPSCI 732

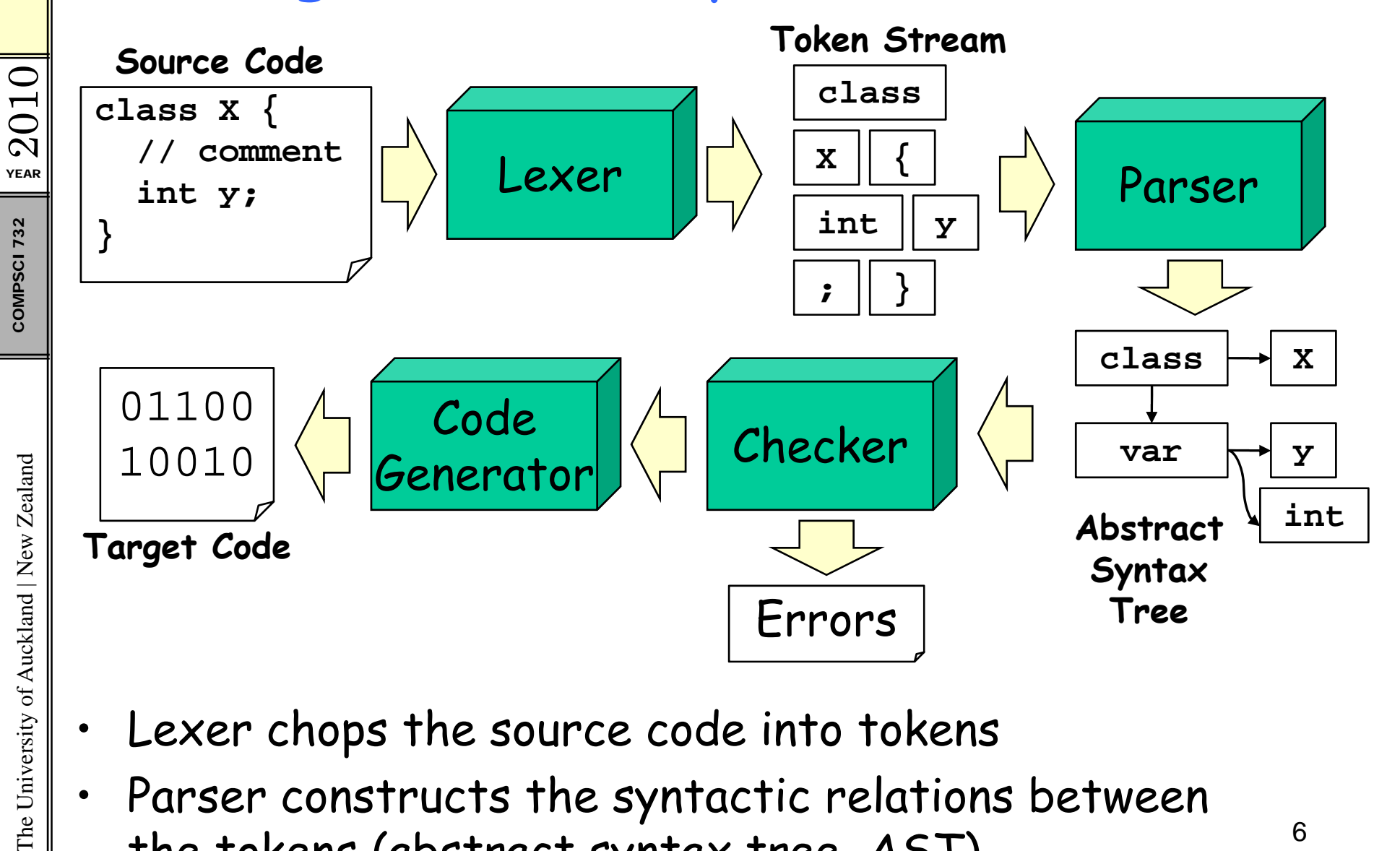

- Lexer chops the source code into tokens  $\bullet$
- Parser constructs the syntactic relations between  $\bullet$ the tokens (abstract syntax tree, AST)

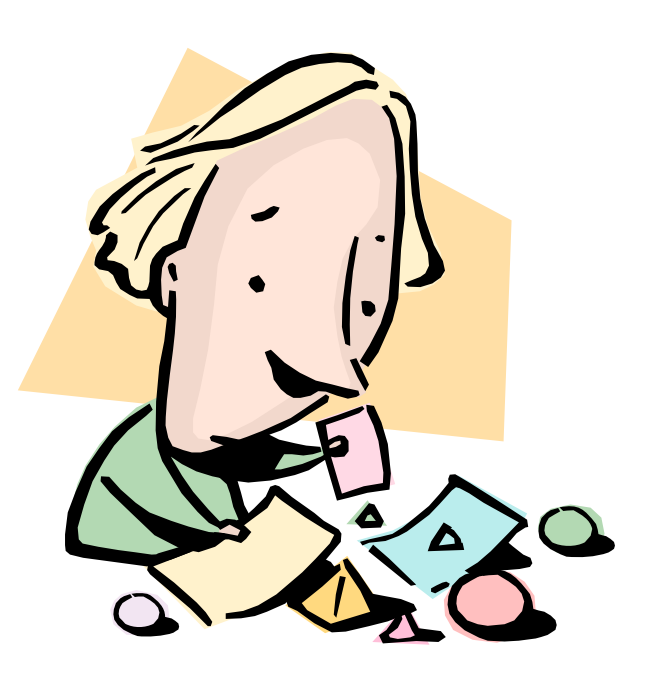

Syntax

## Syntax of a Language

- Syntax means structure (within and between words)
	- How do the words ("tokens", "lexemes") look like?  $\rightarrow$  specified by regular expressions
	- How can the words be combined into sentences?  $\rightarrow$  specified by a context-free grammar
- Analyzing source code in two steps:  $\bullet$ 
	- Lexer groups characters into tokens (token stream) and removes whitespace (e.g. space, tab, return)
	- Parser groups tokens into a tree-representation of the source code (AST)

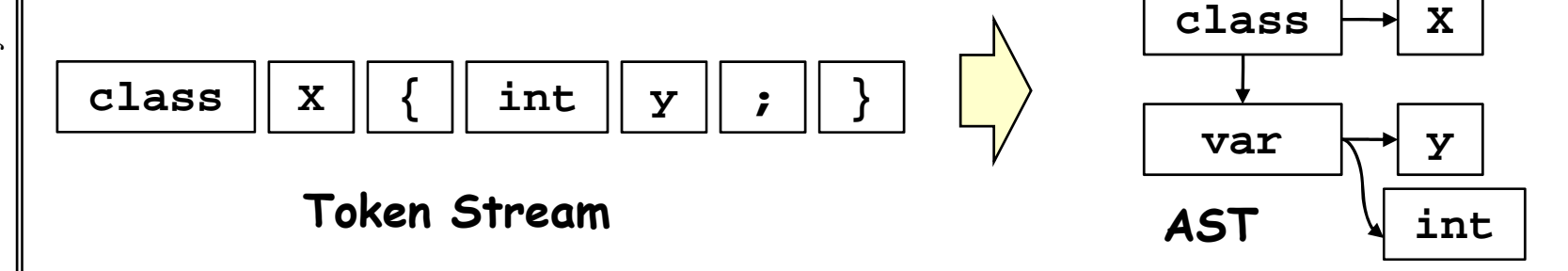

8

## Regular Expressions

- • Re gular ex pressions are used to describe the tokens Fight Regular expressions are used to describing of a language: **EXPR\_NAME:** expr ;<br> **expr** can consist of the following parts: ;
	- •
- $\begin{bmatrix} \frac{1}{2} & & \text{Literals:} & 'string' & \text{(e.g. CLASS: 'class':} \end{bmatrix}$ 
	- – Character range: **'**char1**'..'**char2**'** E.g. **DIGIT:'0'..'9';**
	- –Alternatives:  $expr_1 | expr_2 | ... | expr_n$
	- **(**expr**)?**
- $\begin{array}{c|c} \mathbb{R}^{\mathbb{R}} & \multicolumn{2}{c}{\mathbb{R}} \ \hline \ \mathbb{R} & \multicolumn{2}{c}{\mathbb{R}} \ \hline \ \mathbb{R} & \multicolumn{2}{c}{\mathbb{R}} \ \hline \ \mathbb{R} & \multicolumn{2}{c}{\mathbb{R}} \ \hline \end{array}$  Multiple occurrence ( –Multiple occurrence (0..\*): **(**expr**)\***
- $\begin{array}{c} \mathbb{E}\left\{\left\|\mathbf{z}\right\|_{\mathbb{S}}\right\} = \mathbb{A}$ t least one occurrence  $(1, \star)$ :<br> $\mathbb{E}\left\{\left\|\mathbf{z}\right\|_{\mathbb{S}}\right\} = \mathbb{B}$ rackets ( ) around expressio **(**expr**)+**
	- –Brackets **( )** around expressions if necessary

#### Regular Expression Examples ampl e

```
010
YEAR
\Omega
```

```
CLASS: 'class';<br>
IF: 'if';<br>
LPAREN: '(';<br>
PLUSPLUS: '++';
                     CLASS: 'class';<br>
IF: 'if';<br>
LPAREN: '(';<br>
CLASS: 'class';<br>
\begin{array}{|c|c|c|c|c|c|}\n\hline\n\text{if } y = -99; \\
\text{if } y = -99; \\
\text{if } y = 0.99999; \\
\hline\n\end{array}\begin{array}{c}\mathbb{R}^+_S\mathbb{R}^+_S\mathbb{R}^+_LPAREN: '(';
```

```
// keywords class Example {
                  }
```

```
// literals (i.e. values for types)
   BOOL_LITERAL: 'true'|'false';
    INT LITERAL: ('+'|' ')? ('0' '9')+ ;
_

-')?('0'..'9')+
\begin{array}{c} \mathbb{R}^{\infty} \ \mathbb{R}^{\infty} \ \mathbb{R}^{\infty} \ \mathbb{R}^{\infty} \end{array} \mathbf{H}FLOAT_LITERAL:
        ('+'|'-')? ('0'..'9')+ '.' ('0'..'9')* ;
    versity of Auck // identifier with letter and alphanumeric postfix // e.g. for variable names
                                                   , method names, ...
, <u>es</u> // e.g. for variable names, method names<br><u>Es</u> IDENTIFIER: ('a'..'z' | 'A'..'Z')
                          ('a'..'z' | 'A'..'Z' | '0'..'9')* ;
                                                                                                  10
```
ealand

•

## Context-free Grammars

- Grammar rules are used to describe the relations<br>between tokens: ruleName: expr; ;
- **EAR** between tokens: ruleName: *expr* ;<br>
g · Grammar rules are similar to regular expressions, but • $\begin{bmatrix} \frac{1}{2} \\ \frac{1}{2} \\ \frac{1}{2} \\ \frac{1}{2} \end{bmatrix}$  can also use other grammar rules (recursion possible!)
	- expr can consist of the following parts:
		- –Token ("terminal" symbol): **TOKEN\_NAME**
		- –Rule reference ("non-terminal" symbol): **ruleName**
		- Alternatives:  $expr_1 | expr_2 | ... | expr_n$
		- Optional occurrence: (expr)?
- $\begin{bmatrix} \frac{1}{2} \\ \frac{1}{2} \\ \frac{1}{2} \\ \frac{1}{2} \end{bmatrix}$  Multiple occurrence  $(0, \star)$ :<br>- At least one occurrence  $(1, \star)$ - Multiple occurrence  $(0.*):$  (expr) \*
	- –At least one occurrence (1..\*): **(**expr**)+**
	- Brackets () around expressions if necessary <sub>11</sub>

The University of Auckland | New Zealand

## Exam ple: Java Grammar

compilationUnit:<br>(packageDeclaration)? | import java.util.\*;

**(importDeclaration)\***<br>(typeDeclaration)\*;<br>assessed packageDeclaration:

 $packageDeclaration:$ 

**PACKAGE IDENTIFIER (DOT IDENTIFIER)\* SEMI; ( )**

**importDeclaration:**

**IMPORT IDENTIFIER (DOT IDENTIFIER)\* (DOT STAR)? SEMI;**

impor java.util.\*;

import javax.swing.JButton;

implements MyInterface { … }

class HelloWorld extends Hello

typeDeclaration: classDeclaration | interfaceDeclaration;

versity of Auck **classDeclaration: modifiers CLASS IDENTIFIER c**)<br> **e)**<br> **e)**<br> **e)**<br> **e)**<br> **e)**<br> **e)**<br> **e)**<br> **e)**<br> **e)**<br> **e)**<br> **e)** 

YEAR

2010

#### More Java Grammar

```
010// Java expressions (parts that can be evaluated)
YEAR\boldsymbol{\sim}\left[\begin{array}{c|c} \text{expr: INT\_LITERAL} & \text{BOOL\_LITERAL} \ \text{LDEFLER} & \text{SVD} & \text{SVD} \end{array}\right] \begin{array}{c} \text{SVD} & \text{SVD} & \text{SVD} \ \text{SVD} & \text{SVD} & \text{SVD} \ \text{SVD} & \text{SVD} & \text{SVD} \ \end{array}…
                          | IDENTIFIER
                         | PLUSPLUS expr // e.g. ++x
PLUSPLUS expries and the set of the set of the set of the set of the set of the set of the set of the set of the set of the set of the set of the set of the set of the set of the set of the set of the set of the set of the
                          | LPAREN expr RPAREN // e.g. (2+y)*x
               | LPAREN expr RPAREN QUESTION
The University of Auckland | New Zealand
                          expr COLON expr ; // e.g. (x)? 1 : 2
        // Java statements (parts that can be executed)
 %<br>
\begin{array}{c|c|c|c|c} \text{N} & // Java statements (parts that can be executed) & & \\ \hline \text{statement: if} & for & \text{while} & \text{assign} & \dots & \\ \hline \text{reg} & & & \text{if} & \text{if} & \text{if} & \text{if} & \text{if} & \text{if} & \text{if} & \text{if} & \text{if} & \text{if} & \text{if} & \text{if} & \text{if} & \text{if} & \text{if} & \text{if} & \text{if} & \text{if} & \text{if} & \text{if} & \text{if} & \text{if} & \text{if} & \text{if}versity of Auck
        // if statement with optional else
         if: IF LPAR expr RPAR statement
               (ELSE statement)? ; // e.g. if (true) a(); else b();
```
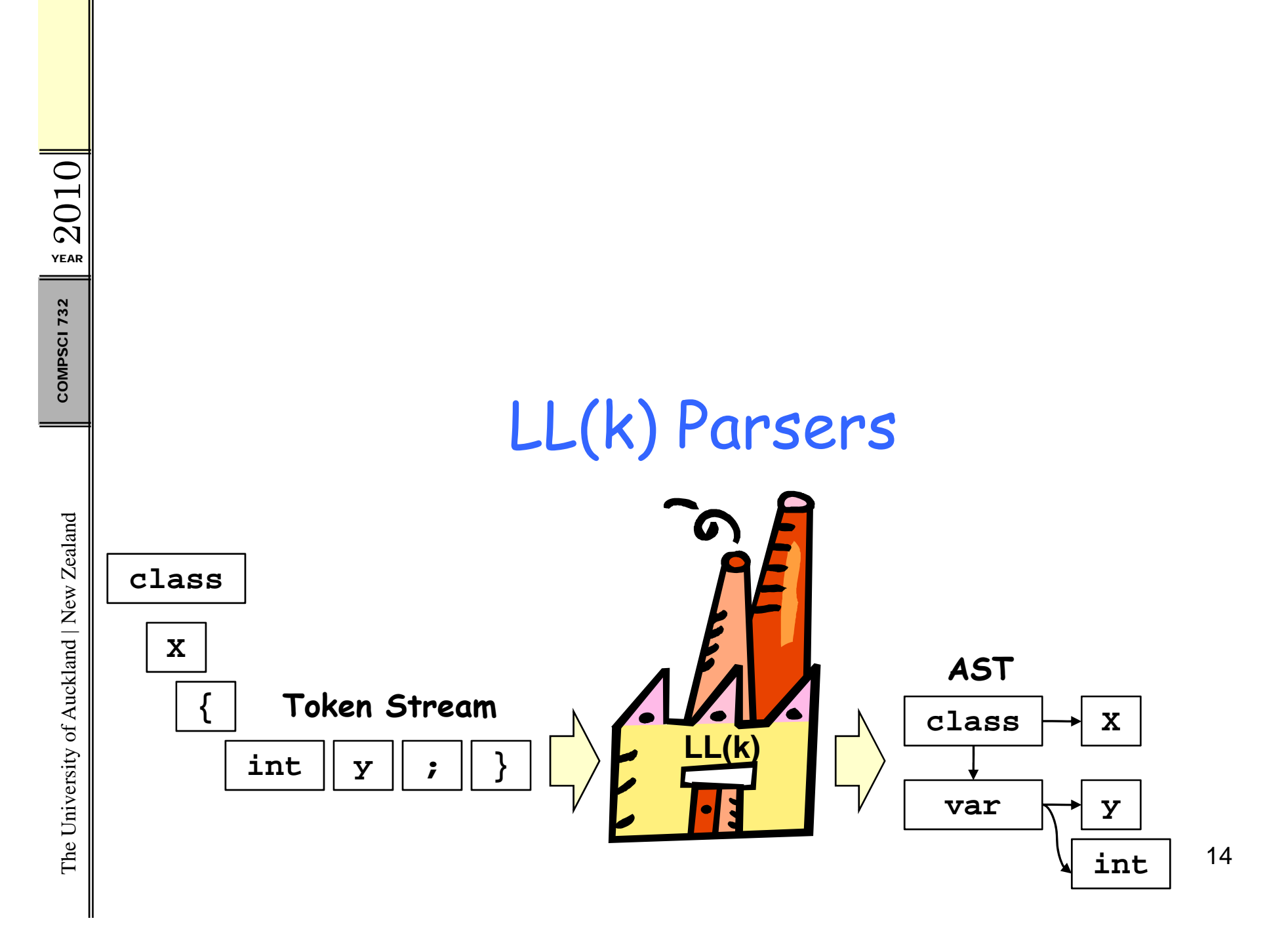

## LL(k) and LR(k) Parsers

- •There are different parser al gorithms;
- $\frac{7}{2}$  popular ones are LL(k) and LR(k) The first L means the token street from Left to right The first L means the token stream is processed **E** from Left to right<br>E contract to right
	- • L **L** means top-down parsing:
		- –First create root of AS T
		- –Decompose parent nodes into child nodes
- kland | New Ze  $\bullet$   $\bullet$   $\bullet$   $\bullet$   $\bullet$ **R** means bottom-up parsing:
	- – First look at the tokens and group them using the grammar rules (starting at lowest level of AST)<br>- Group child nodes into parent nodes
	-
- $\begin{bmatrix} \frac{1}{2} \end{bmatrix}$  Lookahead (k): the parser looks at the next k tokens in the stream to decide how to proceed  $15$

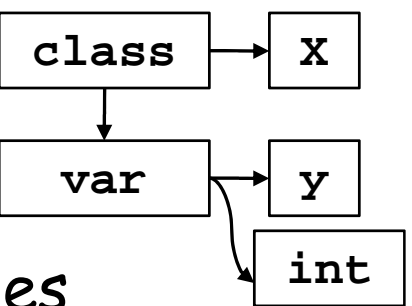

## How LL(k) Works

- 
- $\mathbb{E} \left \| \begin{array}{c} 1. \end{array} \right.$  Begin with the start rule (usually first grammar rule)<br>2. Look at the alternatives on the right side;<br>try to figure out which alternative to choose by  $\begin{array}{c|c} \begin{array}{c} \mathbb{R}^{\frac{1}{2}} \\ \mathbb{R} \\ \mathbb{R} \\ \mathbb{S} \end{array} \end{array}$  S. Go through the symbols of the chosen alternative:
	- - –If terminal: try to match it with the next token
		- –If non-terminal: consider the rule of the non-

terminal and recurse to step 2.<br>
type: CLASS IDENTIFIER classBody Input to parse<br>
INTERFACE IDENTIFIER intfBody; classBody: LCURLY (member)\* RCURLY;<br>member: IDENTIFIER IDENTIFIER SEMI dy;<br>
Y; string y;<br>
I string y;<br>
Void m() { } IDENTIFIER IDENTIFIER<br>LPAREN params RPAREN methodBody; |<br>}<br>}

010 YEAR  $\Omega$ 

## Parsing Example

- 1. Start rule type, which alternative? Next token is CLASS therefore choose first alternative  $\begin{array}{rcl} \mathbf{72} & \mathbf{60} & \mathsf{through} \text{ symbols: CLASS} & \text{IDENTIFYER} & \text{classBody} \ - & \text{CLASS} & \mathsf{is} & \text{matched with input} \ - & \text{IDENTIFYER (Foo) is matched with input} \ \mathbf{2.} & \mathsf{Apply rule} & \text{classBody, only one alternative} \end{array}$ 
	-
	- $\,$  <code>IDENTIFIER</code> (Foo) is matched with input
	- 2. Apply rule classBody, only one alternative
		- $_{\rm{LCURLY}}$  is matched with input
	- 3. Apply rule member, which alternative? Look ahead 3 tokens.
		- –Match IDENTIFIER (int), IDENTIFIER  $(x)$  and SEMI
		-

- Jump back where we left in rule classBody<br>
type: CLASS IDENTIFIER classBody<br>
INTERFACE IDENTIFIER intfBody; versity of Auck (Super) automations in the Mode is the August of August Seminary (member: IDENTIFIER SEMI dy;<br>
Y; string y;<br>
I string y;<br>
Void m() { } IDENTIFIER IDENTIFIER<br>LPAREN params RPAREN methodBody; |<br>}<br>}

010 YEAR  $\Omega$ COMPSCI

The University of Auckland | New Zealand

## Parsing Example Cont.

- 4. Back in rule classBody we see another member (no LCURLY yet)
- $\begin{array}{c|c} \text{S} & \text{So we apply rule member again. Look ahead 3 tokens.} \ \text{A} & & \text{Match IDENTIFFIER (String), IDENTIFFIER (y).} \ \text{A} & & \text{Jump back where we left in rule classBody.} \end{array}$ (String), IDENTIFIER (y) and SEMI
	- –Jump back where we left in rule  $\mathtt{classBody}$
- $\begin{array}{c|c} \frac{R}{5} & & \text{Jump back where we left in rule classBody} \ \hline \frac{R}{5} & 5. & \text{Back in rule classBody we see another member (no LCURLY yet)} \ \hline \end{array}$  So we apply rule member again. Lookahead 3 tokens.
	- Match identifier (void), identifier (m), LPAREN –- Match IDENTIFIER (void), IDENTIFIER (m),<br>- Process peremeters in parama and body in mot
	- Process parameters in params and body in methodBody
	- –-  $\,$  Jump back where we left in rule  $\mathtt{classBody}$
	- 6. Found RCURLY, so no more members. Done!

WHET **100 - Jump back where we left in rule** classBody<br> **6. Found** RCURLY, **so no more members. Done!**<br>
<u>Input to parse Information and the parse of</u> the unit of the same | INTERFACE IDENTIFIER intfBody;<br>classBody: LCURLY (member)\* RCURLY;<br>member: IDENTIFIER IDENTIFIER SEMI IDENTIFIER IDENTIFIER<br>LPAREN params RPAREN methodBody;

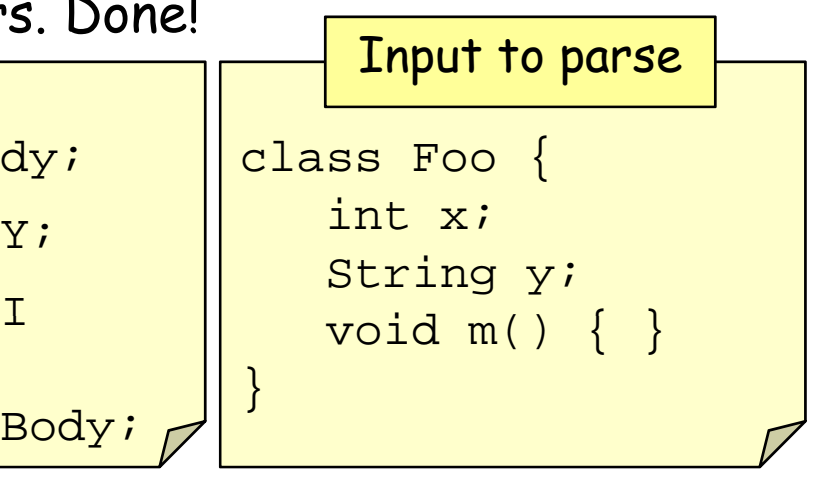

## **Parser Implementation**

- 1. Write a method for every rule
- 2. Check for alternatives with lookahead (ifs / whiles)
- 3. Match tokens (removes tokens from token stream)
- 4. Call methods of rules to apply the rules

type: **CLASS TDENTIFIER** classBody **INTERFACE TDENTIFIER** intfBody;

classBody: **LCURLY**  $(member)$ \* RCURLY;

```
void type() \{if(tokens[0] == CLASS)match(CLASS); match(IDENTIFIER);
    classBody()\} else if(tokens[0] == INTERFACE) {
    match(INTERFACE); match(IDENTIFIER);
    intfBody();
  \{ else System.out.printf("Error!"); \{void classBody() {
  match(LCURLY);
  while (tokens[0] := RCURLY) member();
  match(RCURLY);
```
 $2010$ **YEAR COMPSCI 732** 

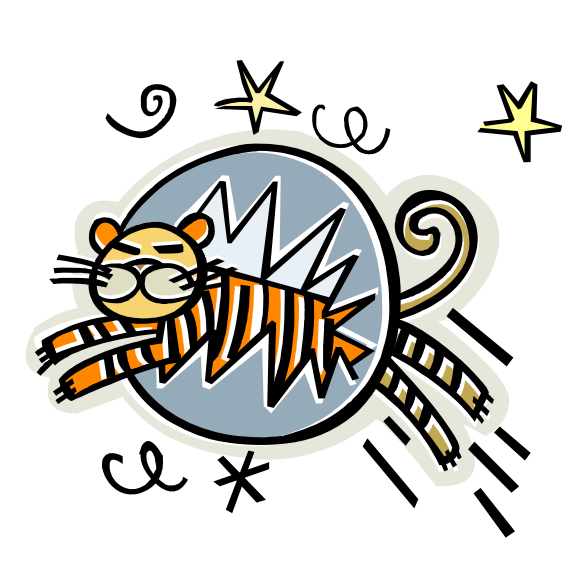

Summary

## **Today's Summary**

- Compilers generate target code from source code
	- Lexer groups characters into tokens
	- Parser groups tokens into AST
- Regular expressions are used to describe tokens
- Context-free grammars are used to describe  $\bullet$ relations between tokens (as captured in the AST)
- LL(k) parsers can be implemented by making a method out of every grammar rule

#### References:

- Hursh Jain. Grammars and Parsers.  $\qquad \qquad \blacksquare$ http://www.mollypages.org/page/grammar/
- Dick Grune, Ceriel J.H. Jacobs. Parsing Techniques.  $\qquad \qquad \blacksquare$ http://www.cs.vu.nl/~dick/PTAPG.html

# Quiz

- 1. Explain the stages of a typical compiler.
- 2. Create re gular ex pressions and a grammar for sim ple  $\begin{array}{c|c}\n\hline\n\widetilde{R}_{\text{max}} & \text{arithmetic expressions (numbers, +, *, brackets)} \\
\hline\n\begin{array}{c}\n\vdots \\
\vdots \\
\vdots \\
\vdots \\
\vdots \\
\end{array} & \text{for } \mathsf{in} \text{ each rule with a token so you can use it for look ahead in question 3)}\n\end{array}$ \n\n3. Give pseudo code for a LL(k) parser for 2.
	- 3. Give pseudo code for a  $LL(k)$  parser for 2.

010

 $\Omega$ 

YEAR